# COS 318: Operating Systems

# Virtual Memory Design Issues: Paging and Caching

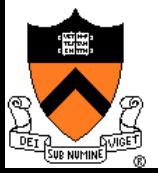

# Virtual Memory: Paging and Caching

- $\triangle$  Need mechanisms for paging between memory and disk
- $\blacklozenge$  Need algorithms for managing physical memory as a cache

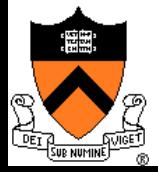

# Today's Topics

- ◆ Paging mechanism
- $\leftarrow$  Page replacement algorithms
- $\bullet$  When the cache doesn't work

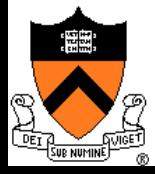

# Virtual Memory Paging

- $\triangle$  Simple world
	- Load entire process into memory. Run it. Exit.
- $\leftarrow$  Problems
	- Slow (especially with big processes)
	- Wasteful of space (doesn't use all of its memory all the time)
- $\triangle$  Solution
	- Demand paging: only bring in pages actually used
	- Paging: goal is only keep frequently used pages in memory
- $\bullet$  Mechanism:
	- Virtual memory maps some to physical pages, some to disk

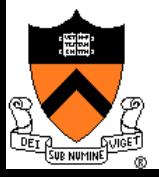

# VM Paging Steps

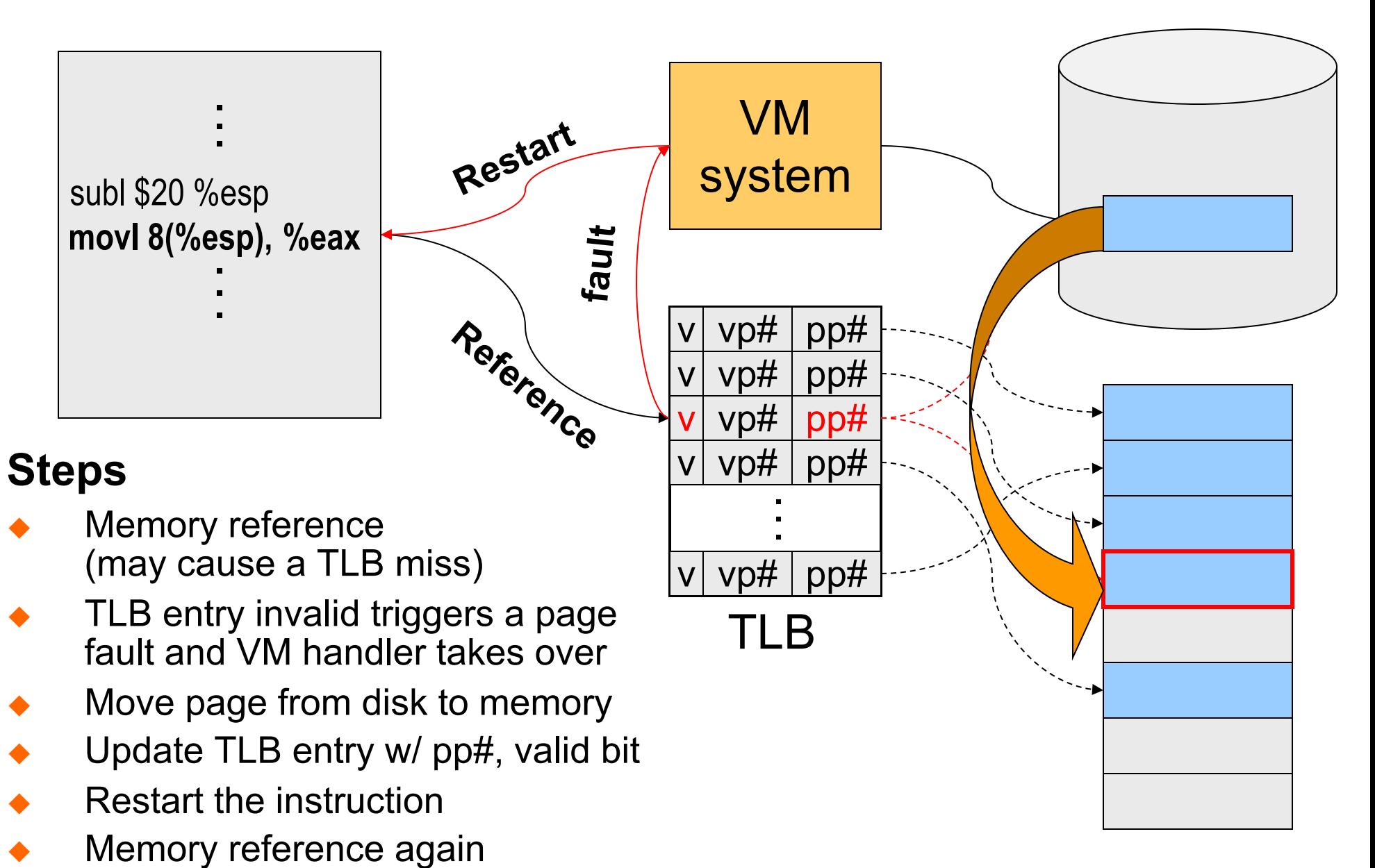

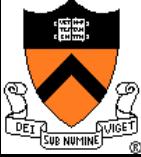

## Virtual Memory Issues

- $\blacklozenge$  What to page in?
	- Just the faulting page or more?
	- Want to know the future...
- $\blacklozenge$  What to replace?
	- Cache (main memory) too small. Which page to replace?
	- $\bullet$  Want to know the future...

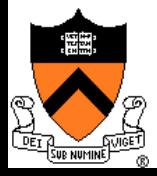

## How Does Page Fault Work?

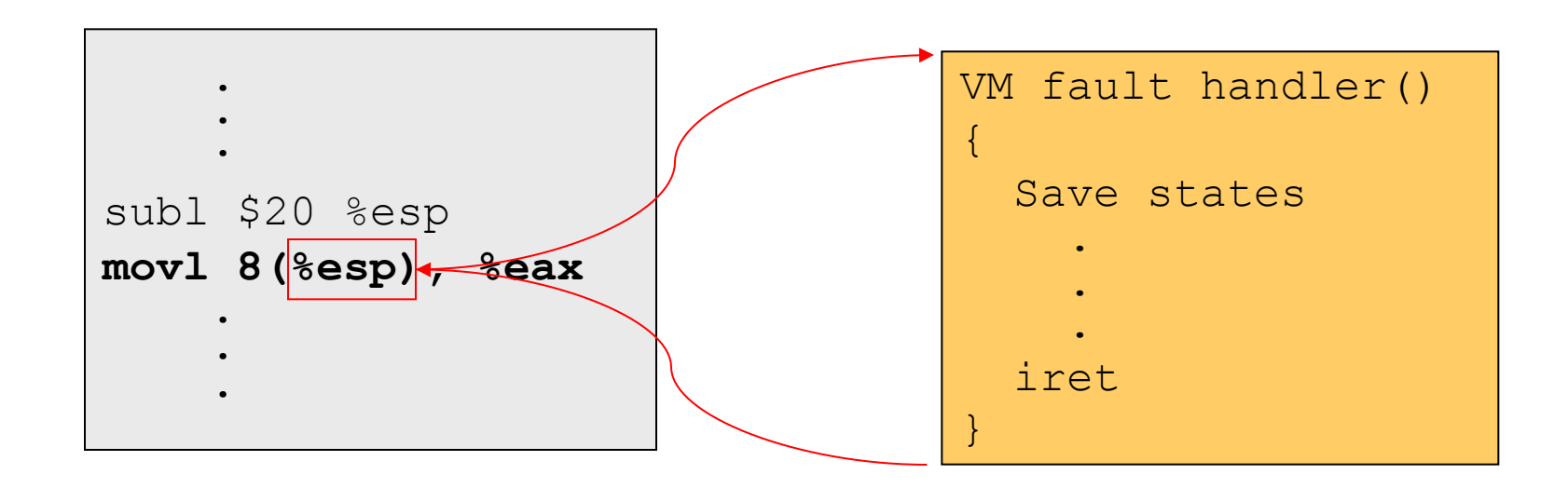

- $\triangle$  User program should not be aware of the page fault
- $\bullet$  Fault may have happened in the middle of the instruction!
- $\bullet$  Can we skip the faulting instruction?
- $\bullet$  Is a faulting instruction always restartable?

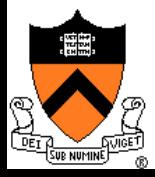

# What to Page In?

- $\rightarrow$  Page in the faulting page
	- Simplest, but each "page in" has substantial overhead
- $\rightarrow$  Page in more pages each time (prefetch)
	- May reduce page faults if the additional pages are used
	- Waste space and time if they are not used
	- Real systems do some kind of prefetching
- $\leftrightarrow$  Applications control what to page in
	- Some systems support for user-controlled prefetching
	- But, applications do not always know

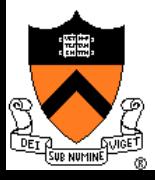

# VM Page Replacement

- Things are not always available when you want them
	- It is possible that no unused page frame is available
	- VM needs to do page replacement
- On a page fault
	- $\bullet$  If there is an unused frame, get it
	- **.** If no unused page frame available,
		- **Choose a used page frame**
		- **If it has been modified, write it to disk\***
		- **Invalidate its current PTE and TLB entry**
	- Load the new page from disk
	- Update the faulting PTE and remove its TLB entry
	- $\bullet$  Restart the faulting instruction
	- \* If page to be replaced is shared, find all page table entries that refer to it

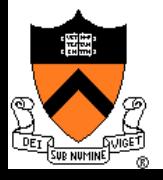

**Page Replacement**

### $\triangle$  Swap space

- When process is created, allocate swap space for it on disk
- Need to load or copy executables to swap space
- Need to consider swap space growth
- $\triangle$  Can you use the executable file as swap space?

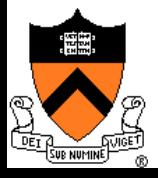

## Bookkeeping Bits Used by VM Methods

- $\leftrightarrow$  Has page been modified?
	- "Dirty" or "Modified" bit set by hardware on store instruction
	- In both TLB and page table entry
- $\leftrightarrow$  Has page been recently used?
	- "Referenced" bit set by hardware in PTE on every TLB miss
	- Can be cleared every now and then, e.g. on timer interrupt

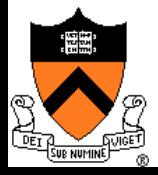

## Cache replacement policy

- $\bullet$  On a cache miss, how do we choose which entry to replace?
	- Assuming the new entry is more likely to be used in the near future
	- In direct mapped caches, not an issue
- $\rightarrow$  Policy goal: reduce cache misses
	- Improve expected case performance
	- Also: reduce likelihood of very poor performance

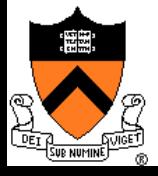

# Which "Used" Page Frame To Replace?

- $\triangle$  Random
- ◆ Optimal or MIN algorithm
- NRU (Not Recently Used)
- ◆ FIFO (First-In-First-Out)
- $\leftarrow$  FIFO with second chance
- $\bullet$  Clock (with second chance)
- Not Recently Used
- ◆ LRU (Least Recently Used)
- NFU (Not Frequently Used)
- ◆ Aging (approximate LRU)
- ◆ Working Set

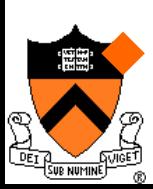

**WSClock** 

## Optimal or MIN

### $\triangle$  Algorithm:

- Replace the page that won't be used for the longest time (Know all references in the future)
- $\triangle$  Example
	- Reference string:
	- $\bullet$  4 page frames
	- $\bullet$  6 faults
	- Pros
		- Optimal solution and can be used as an off-line analysis method
	- Cons

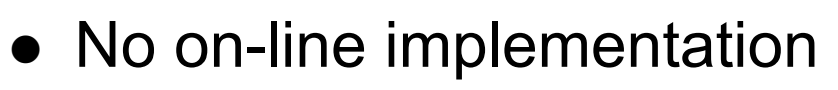

1 2 3 4 1 2 5 1 2 3 4 5

$$
1|2|3|4|12|5|123|4|5
$$

## Revisit TLB and Page Table

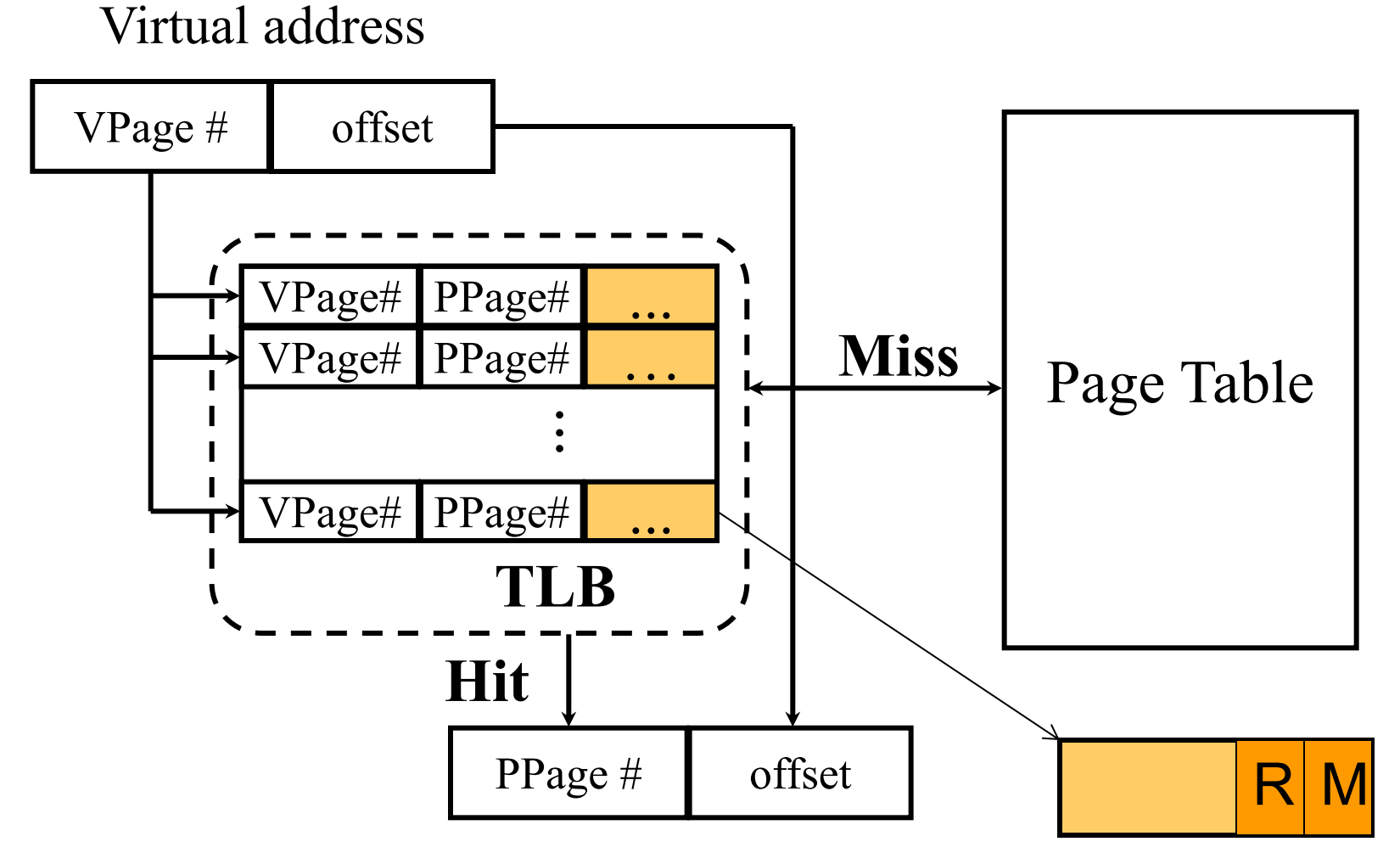

### Important bits for paging

- **Reference**: Set when referencing a location in the page (really on TLB miss; can clear every so often, e.g. on clock interrupt)
- **Modify**: Set when writing to a location in the page

# Not Recently Used (NRU)

- $\blacklozenge$  Algorithm
	- Randomly pick a page from one of the following sets (in this order)
		- Not referenced and not modified
		- Not referenced and modified
		- Referenced and not modified
		- Referenced and modified
	- Clear reference bits
- Example
	- $\bullet$  4 page frames
	- Reference string
	- $\bullet$  8 page faults
- Pros
	- Implementable
- Cons
	- Require scanning through reference bits and modified bits

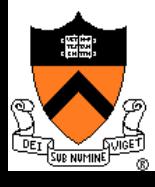

# $|1||2||3||4|12|5|12|3|4|5$

## First-In-First-Out (FIFO)

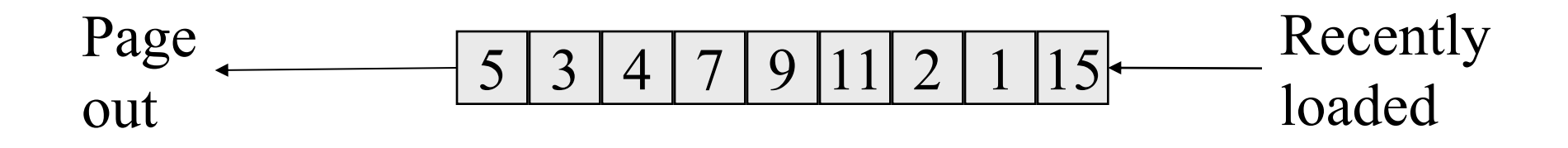

- **Algorithm** 
	- Throw out the oldest page
- **Example** 
	- $\bullet$  4 page frames
	- Reference string
	- 10 page faults
- Pros
	- Low-overhead implementation
- Cons
	- May replace the heavily used pages (time a page first came in to memory may not be that indicative of its usage)
	- Worst case is program striding through data larger than memory

$$
\mathcal{L}^{\mathcal{L}}(\mathcal{L}^{\mathcal{L}}_{\mathcal{L}}) = \mathcal{L}^{\mathcal{L}}_{\mathcal{L}}(\mathcal{L}^{\mathcal{L}}_{\mathcal{L}}) = \mathcal{L}^{\mathcal{L}}_{\mathcal{L}}(\mathcal{L}^{\mathcal{L}}_{\mathcal{L}}) = \mathcal{L}^{\mathcal{L}}_{\mathcal{L}}(\mathcal{L}^{\mathcal{L}}_{\mathcal{L}})
$$

|1 ||2 || 3 ||4 | 1 || 2 ||5 ||1 ||2 ||3 ||4 ||5 |

## More Frames  $\rightarrow$  Fewer Page Faults?

- $\bullet$  Consider the following with 4 page frames
	- Algorithm: FIFO replacement
	- Reference string:
	- $\bullet$  10 page faults
- $\triangle$  Same string with 3 page frames
	- Algorithm: FIFO replacement
	- Reference string:
	- l **9 page faults!**

1 2 3 4 1 2 5 1 2 3 4 5

1 2 3 4 1 2 5 1 2 3 4 5

• This is so called "Belady's anomaly" (Belady, Nelson, Shedler 1969)

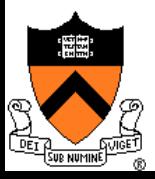

# FIFO with 2nd Chance

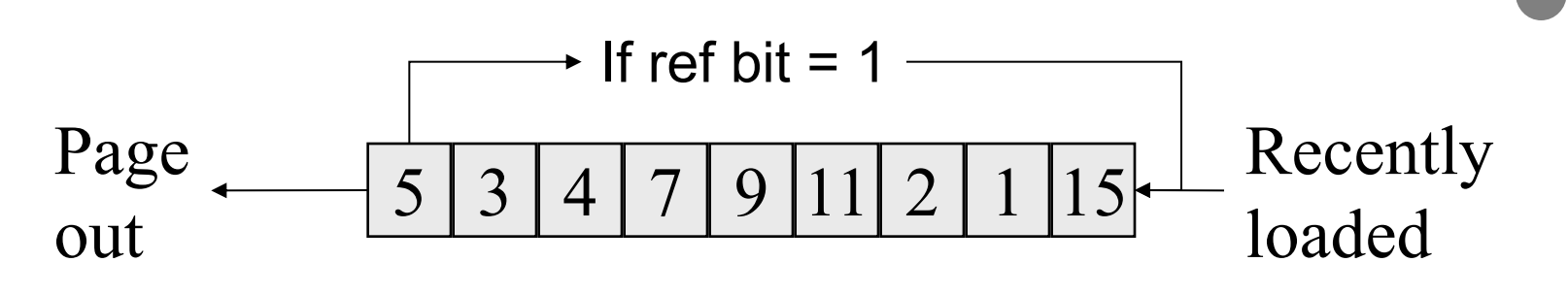

### Address the problem with FIFO

- Check the reference-bit of the oldest page
- $\bullet$  If it is 0, then replace it (write back if dirty, don't If clean)
- If it is 1, clear the reference bit, put the page to the end of the list, updating its "load time" to the current time, and continue searching
- Looking for an old page not referenced in current clock interval
- If don't find one (all pages referenced in current interval) come back to first-checked page again (its R bit is now 0). Degenerates to pure FIFO.

### $\leftarrow$  Example

- $\bullet$  4 page frames
- Reference string:
- 8 page faults

#### Pros

• Simple to implement

#### Cons

The worst case may take a long time

1 2 3 4 1 2 5 1 2 3 4 5

23

# Clock

### $\leftarrow$  FIFO Clock algorithm

- Arrange physical pages in circle
- Clock hand points to the oldest page
- On a page fault, follow the hand to inspect pages
- Clock with Second Chance
	- $\bullet$  If the reference bit is 1, set it to 0 and advance the hand
	- $\bullet$  If the reference bit is 0, use it for replacement
- Compare with FIFO w/2nd chance
	- What's the difference?
- $\rightarrow$  What if memory is very large
	- Take a long time to go around?

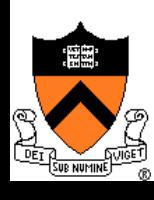

Oldest page

## N<sup>th</sup> chance: Not Recently Used

 $\bullet$  Instead of one referenced bit per page, keep an integer

- notInUseSince: number of sweeps since last use
- $\rightarrow$  Periodically sweep through all page frames

```
if (page is used) {
  notInUseSince = 0;
} else if (notInUseSince < N) {
  notInUseSince++;
} else {
   replace page;
```
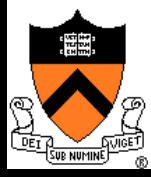

}

## Implementation note

- $\triangle$  Clock and N<sup>th</sup> Chance can run synchronously
	- In page fault handler, run algorithm to find next page to evict
	- Might require writing changes back to disk first
- $\bullet$  Or asynchronously
	- A thread maintains a pool of recently unused, clean pages
	- Find recently unused dirty pages, write mods back to disk
	- Find recently unused clean pages, mark invalid and move to pool
	- On page fault, check if requested page is in pool
	- $\bullet$  If not, evict that page

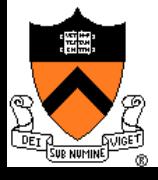

## Least Recently Used

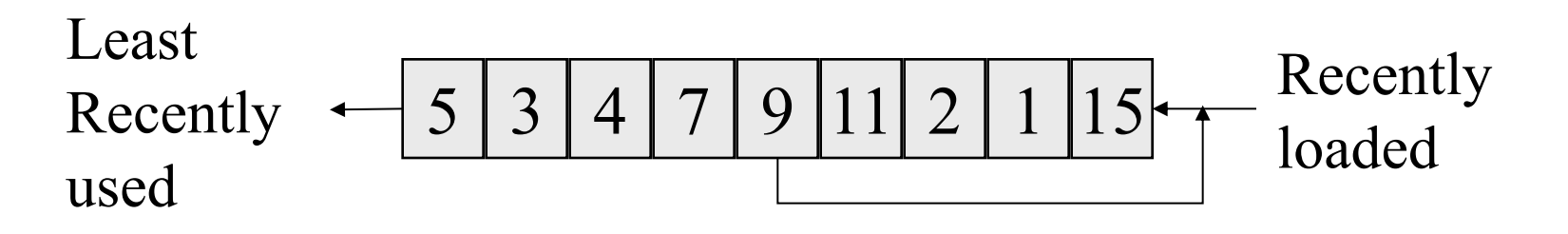

- **Algorithm** 
	- Replace page that hasn't been used for the longest time
		- Order the pages by time of reference
		- Needs a timestamp for every referenced page
- $\leftarrow$  Example
	- 4 page frames
	- Reference string:
	- 8 page faults
- Pros
	- Good to approximate MIN
	- Cons

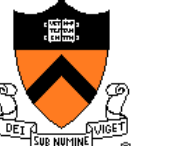

Difficult to implement

1 2 3 4 1 2 5 1 2 3 4 5

### Approximation of LRU Use CPU ticks • For each memory reference, store the ticks in its PTE Find the page with minimal ticks value to replace Use a smaller counter Most recently used Least recently used N categories Pages in order of last reference LRU Crude LRU 2 categories Pages referenced since the last page fault Pages not referenced since the last page fault 8-bit  $\frac{1}{1}$   $\frac{1}{254}$  254 255 256 categories

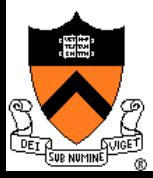

# Not Frequently Used (NFU)

- $\leftrightarrow$  Software counter associated with every page
- $\triangle$  Algorithm
	- At every clock interrupt, scan all pages, and for each page add the R bit value to its counter
	- $\bullet$  At page fault, pick the page with the smallest counter to replace
- $\triangle$  Problem
	- Never forgets anything: pages used a lot in the past will have higher counter values than pages used recently

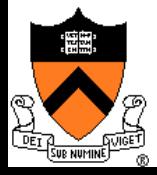

# Not Frequently Used (NFU) with Aging

- $\triangle$  Algorithm
	- At every clock interrupt, shift (right) reference bits into counters
	- At page fault, pick the page with the smallest counter to replace

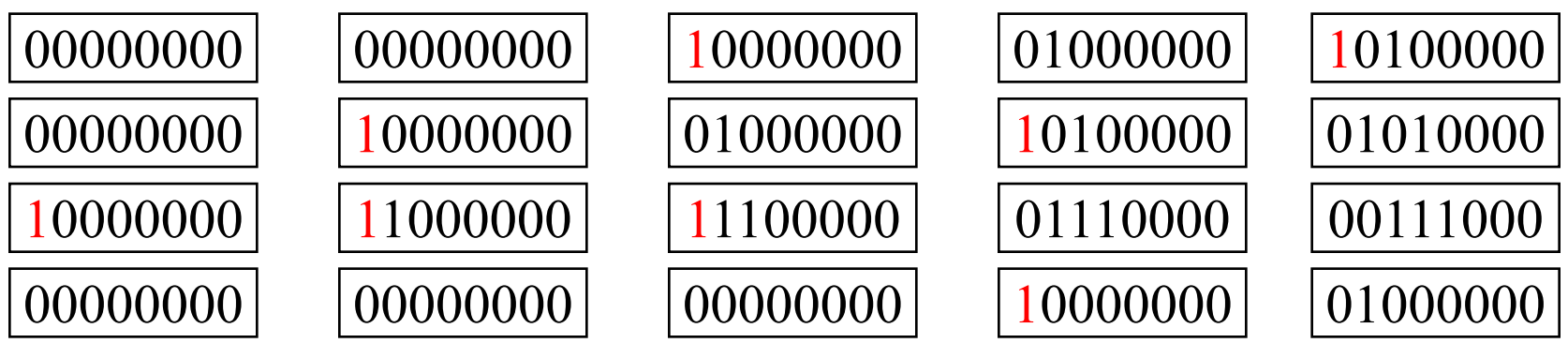

|1||2||3||4| 1 2 |5| 1 2 |3||4||5|

- $\bullet$  Old example
	- 4 page frames
	- Reference string:
	- $\bullet$  8 page faults
	- Main difference between NFU and LRU?
		- NFU has a short history (counter length)
		- l NFU cannot distinguish reference times within a clock interval
		- How many bits are enough?
			- In practice 8 bits are quite good  $(8*20 \text{ms})$  is a lot of history)

# Program Behavior (Denning 1968)

- $\triangle$  80/20 rule
	- $\bullet$  > 80% memory references are within <20% of memory space
	- $\bullet$  > 80% memory references are made by < 20% of code
- $\leftrightarrow$  Spatial locality
	- Neighbors are likely to be accessed
- $\triangle$  Temporal locality
	- The same page is likely to be accessed again in the near future

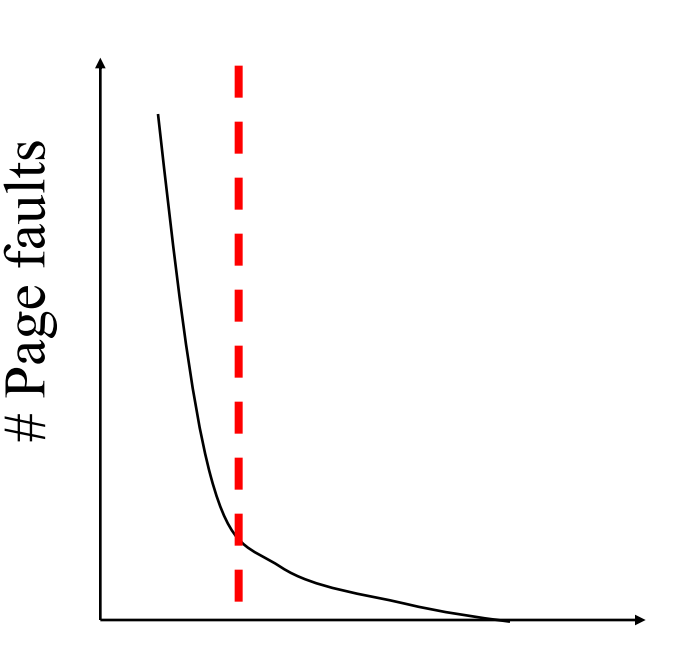

# Pages in memory

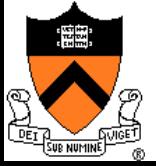

# Working Set

- Main idea (Denning 1968, 1970)
	- Define a working set as the set of pages in the most recent K page references
	- Keep the working set in memory will reduce page faults significantly
- $\leftrightarrow$  Approximate working set
	- The set of pages of a process used in the last T seconds
- $\triangle$  An algorithm
	- On a page fault, scan through all pages of the process
	- If the reference bit is 1, record the current time as "time of last use" for the page
	- If the reference bit is 0, check the "time of last use,"
		- If the page has not been used within T, replace the page
		- Otherwise, go to the next
	- If all pages used within T, pick the oldest page that has  $R=0$ . Else if no R=0 pages then pick at random.

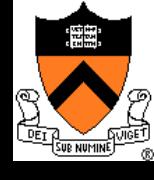

## **WSClock**

- $\bullet$  Follow the clock hand
- $\bullet$  If the reference bit is 1
	- $\bullet$  Set reference bit to 0
	- $\bullet$  Set the current time for the page
	- Advance the clock hand

 $\bullet$  If the reference bit is 0, check "time of last use"

- If the page has been used within  $\delta$ , go to the next
- If the page has not been used within  $\delta$  and modify bit is 1
	- Schedule the page for page out and go to the next
- If the page has not been used within  $\delta$  and modify bit is 0
	- Replace this page

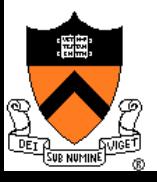

### $\triangle$  The algorithms

- Random
- Optimal or MIN algorithm
- NRU (Not Recently Used)
- FIFO (First-In-First-Out)
- $\bullet$  FIFO with second chance
- Clock (with second chance)

### $\rightarrow$  Which are your top two?

- Not Recently Used
- LRU (Least Recently Used)
- NFU (Not Frequently Used)

34

- Aging (approximate LRU)
- Working Set
- **WSClock**

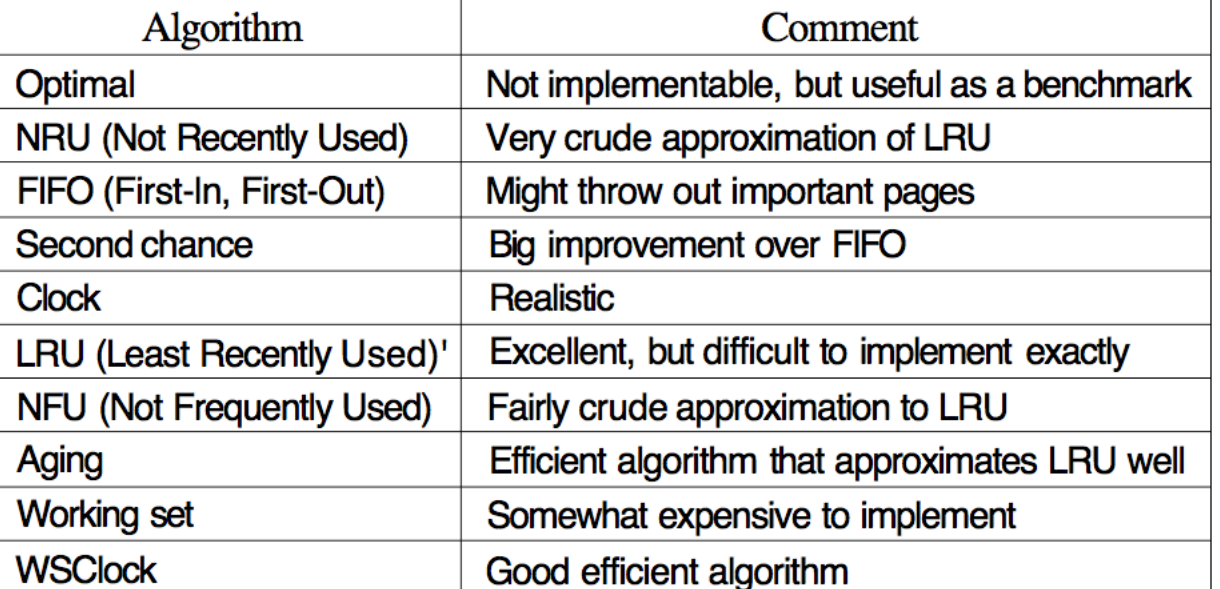

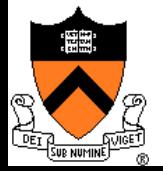

# Thrashing

### $\triangle$  Thrashing

- Paging in and out all the time, I/O devices fully utilized
- Processes block, waiting for pages to be fetched from disk

### $\triangle$  Reasons

- Process requires more physical memory than it has
- Process does not reuse memory well
- Process reuses memory, but what it needs does not fit
- Too many processes, even though they individually fit
- ◆ Solution: working set
	- Pages referenced (by a process, or by all) in last T seconds
	- Really, the pages that need to cached to get good hit rate

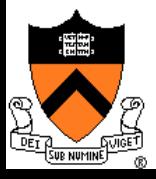

## Making the Best of a Bad Situation

- $\triangle$  Single process thrashing?
	- If process does not fit or does not reuse memory, OS can do nothing except contain damage.
- System thrashing?
	- If thrashing because of the sum of several processes, adapt:
		- Figure out how much memory each process needs
		- Change scheduling priorities to run processes in groups whose memory needs can be satisfied (shedding load)
		- If new processes try to start, can refuse (admission control)

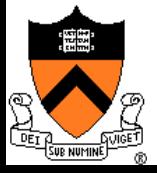

# Fitting Working Setin Memory

- $\rightarrow$  Maintain two groups of processes
	- Active: working set loaded
	- Inactive: working set intentionally not loaded
- $\blacklozenge$  Two schedulers
	- A short-term scheduler schedules active processes
	- A long-term scheduler decides which are active and which inactive, such that (combined) active working sets fit in memory
- $\blacklozenge$  A key design point
	- How to decide which processes should be inactive
	- Typical method is to use a threshold on waiting time

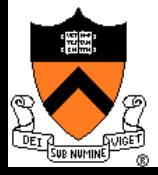

## Working Set: Global vs. Local Page Allocation

- The simplest is global allocation only
	- Pros: Pool sizes are adaptable
	- Cons: Too adaptable, little isolation (example?)
- $\triangle$  A balanced allocation strategy
	- Each process has its own pool of pages
	- Paging allocates from its own pool and replaces from its own working set
	- Use a "slow" mechanism to change the allocations to each pool while providing isolation

### Design questions:

- What is "slow?"
- How big is each pool?
- When to migrate?

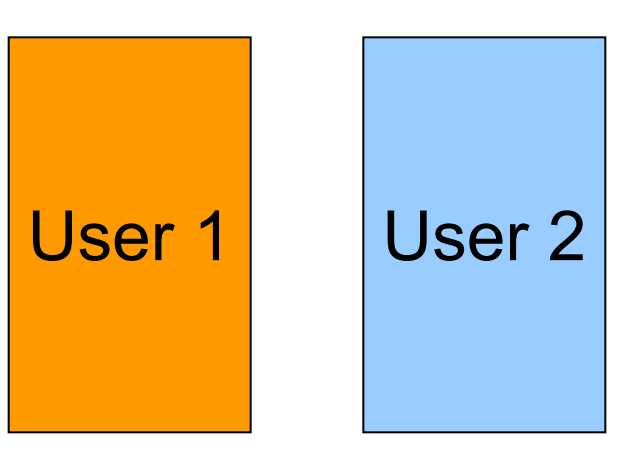

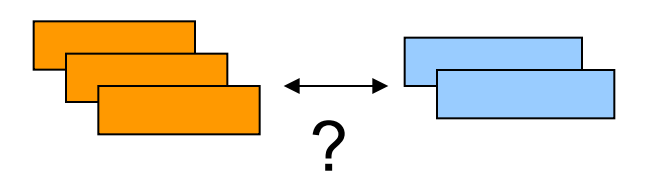

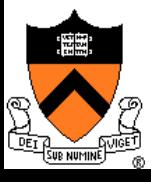

## What about Using Memory for I/O?

- Explicit read/write system calls
	- Data copied to user process using system call
	- Application operates on data
	- Data copied back to kernel using system call
- Memory-mapped files
	- Open file as a memory segment
	- Program uses load/store instructions on segment memory, implicitly operating on the file
	- Page fault if portion of file is not yet in memory
	- Kernel brings missing blocks into memory, restarts process

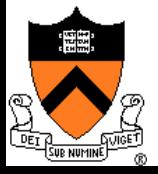

## Advantages to memory-mapped Files

- $\rightarrow$  Programming simplicity
- **Efficient for large files** 
	- Operate directly on file, instead of copy in/copy out
- $\triangle$  Zero-copy I/O
	- Data brought from disk directly into page frame. No copies in kernel

### $\leftarrow$  Pipelining

• Process can start working before all the pages are populated

### Inter-process communication

• Shared memory segment vs. temporary file

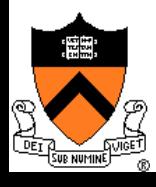

### Memory-mapped Files and Demand-Paged VM

- $\triangle$  Can go further in unifying memory management across file buffer and process memory
- $\triangle$  Every process segment is backed by a file on disk
	- Code segment -> code portion of executable
	- Data, heap, stack segments -> temp files
	- Shared libraries -> code file and temp data file
	- Memory-mapped file segments -> memory-mapped files
	- When process ends, delete temp files

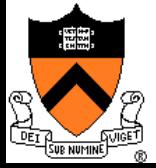

# Address Space in Unix

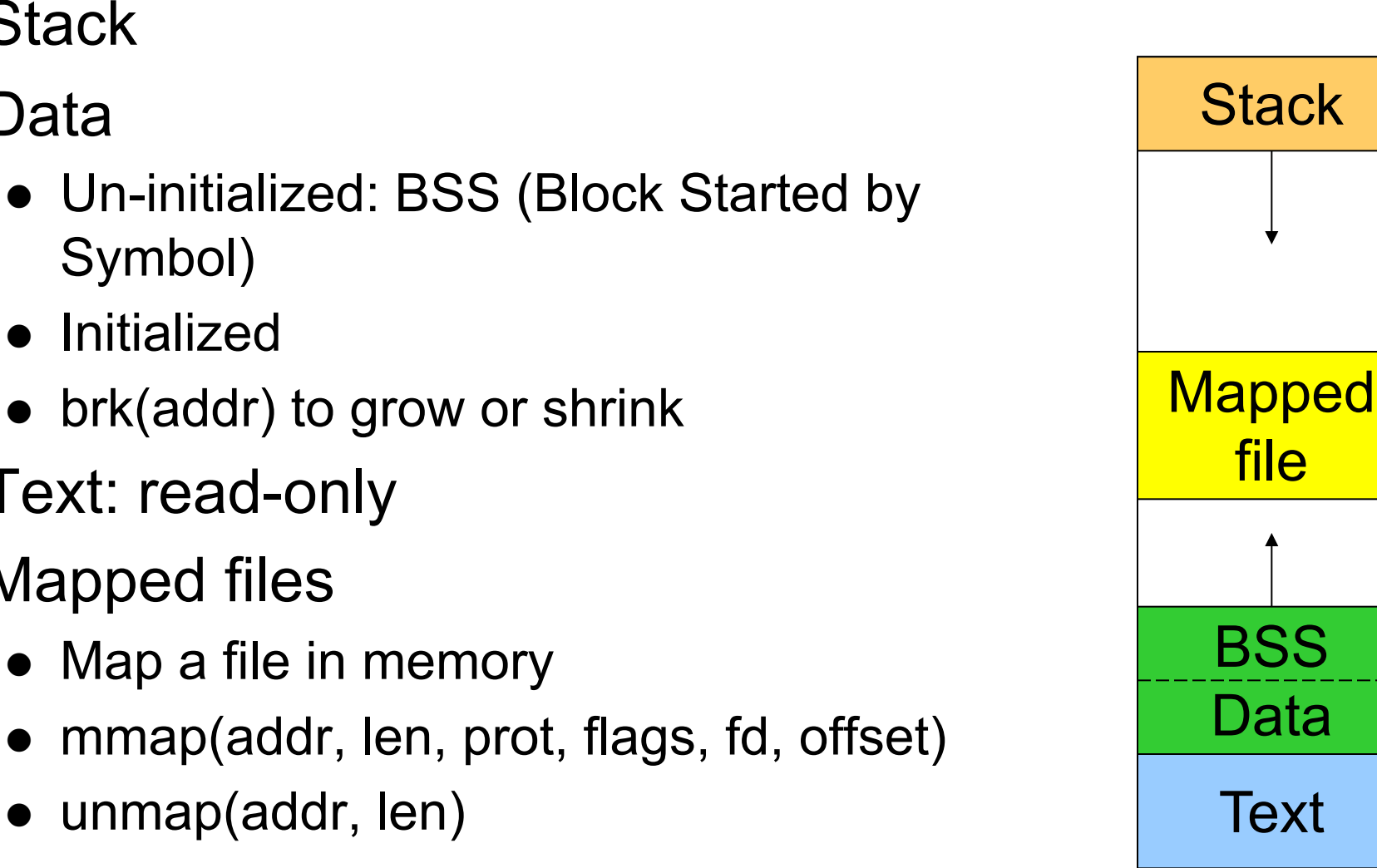

Address space

### $\bullet$  Initialized

Symbol)

**Stack** 

Data

- $\bullet$  brk(addr) to grow or shrink
- $\blacklozenge$  Text: read-only
- Mapped files
	- Map a file in memory
	- mmap(addr, len, prot, flags, fd, offset)
	- unmap(addr, len)

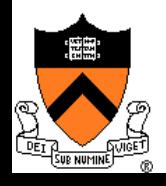

# Virtual Memory in BSD4

- $\rightarrow$  Physical memory partition
	- Core map (pinned): everything about page frames
	- Kernel (pinned): the rest of the kernel memory
	- Frames: for user processes
- $\leftarrow$  Page replacement
	- $\bullet$  Run page daemon until there are enough free pages
	- Early BSD used the basic Clock (FIFO with 2nd chance)
	- Later BSD used Two-handed Clock algorithm
		- Second hand runs ahead, writing dirty pages back so there are enough clean pages
	- Swapper runs if page daemon can't get enough free pages
		- Looks for processes idling for 20 seconds or more
		- Check when a process should be swapped in

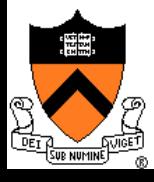

# Virtual Memory in Linux

- $\bullet$  Linux address space for 32-bit machines
	- 3GB user space, 1GB kernel (invisible at user level)
- **Backing store** 
	- Text segment uses executable binary file as backing storage
	- Other segments get backing storage on demand
- Copy-on-write for forking processes
- $\bullet$  Multi-level paging
	- Directory, middle (nil for Pentium), page, offset
	- Kernel is pinned

### $\blacktriangleright$  Replacement

- Keep certain number of pages free
- Clock algorithm on paging cache and file buffer cache
- Clock algorithm on unused shared pages
- Modified Clock on memory of user processes

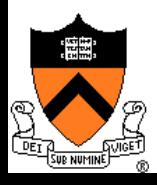

## Address Space in Windows 2K/XP

#### $\blacklozenge$  Win2k user address space

- Upper 2GB for kernel (shared)
- $\bullet$  Lower 2GB 256MB are for user code and data (Advanced server uses 3GB instead)
- The 256MB contains system data (counters and stats) for user to read
- 64KB guard at both ends
- $\blacktriangleright$  Virtual pages
	- $\bullet$  Page size
		- 4KB for x86
		- 8 or 16KB for IA64
	- States
		- Free: not in use and cause a fault
		- Committed: mapped and in use
		- Reserved: not mapped but allocated

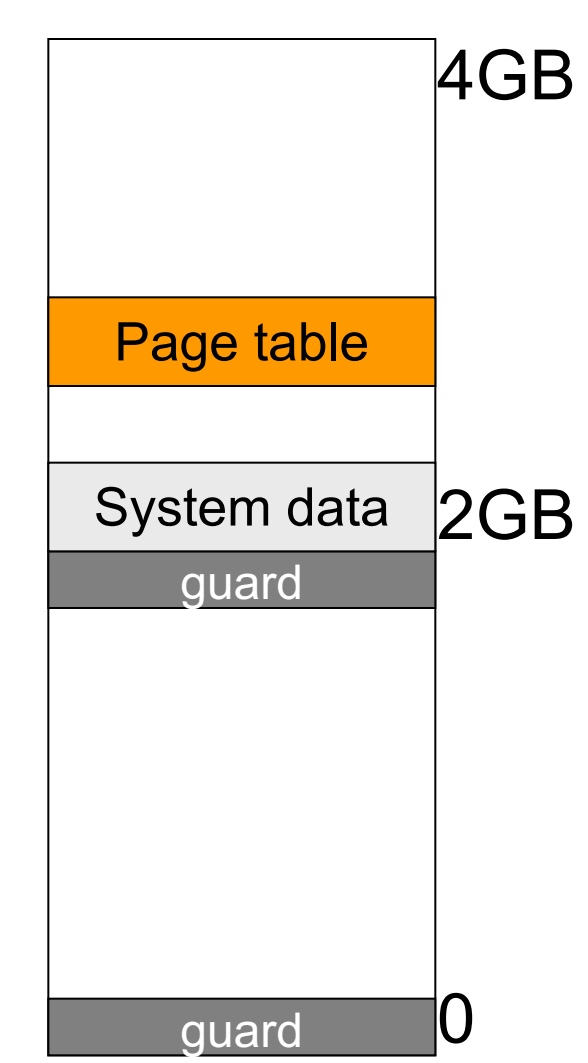

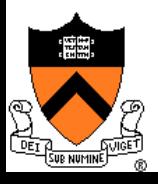

# Backing Store in Windows 2K/XP

- **Backing store allocation** 
	- Win2k delays backing store page assignments until paging out
	- There are up to 16 paging files, each with initial and max sizes
- $\rightarrow$  Memory mapped files
	- Delayed write back
	- Multiple processes can share mapped files w/ different accesses
	- Implement copy-on-write

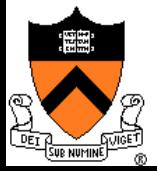

# Paging in Windows 2K/XP

- Each process has a working set with
	- Min size with initial value of 20-50 pages
	- Max size with initial value of 45-345 pages
- $\bullet$  On a page fault
	- If working set  $\leq$  min, add a page to the working set
	- $\bullet$  If working set  $>$  max, replace a page from the working set
- If a process has a lot of paging activities, increase its max
- $\rightarrow$  Working set manager maintains a large number of free pages
	- In the order of process size and idle time
	- If working set  $\leq$  min, do nothing
	- l Otherwise, page out the pages with highest "non-reference" counters in a working set for uniprocessors
	- Page out the oldest pages in a working set for multiprocessors

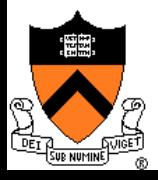

## Summary

- $\rightarrow$  VM paging
	- Page fault handler
	- What to page in
	- What to page out
- $\triangle$  LRU is good but difficult to implement
- Clock (FIFO with  $2<sup>nd</sup>$  hand) is considered a good practical solution
- $\rightarrow$  Working set concept is important

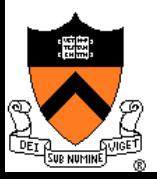